## SAP ABAP table WB2\_CALC\_RESULT\_DISPLAY {Trading Expenses: Display Results of Calculation}

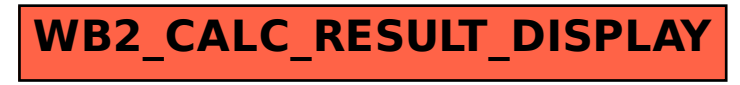